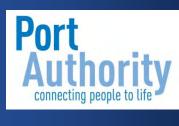

# eBusiness Bidder's Guide to eBusiness

<sup>e</sup>business

# Table of Contents

| Bidder RegistrationPg                                | 3. 5  |
|------------------------------------------------------|-------|
| eBusiness Login Pg                                   | g. 13 |
| Searching for Sourcing Events Pg                     | g. 15 |
| Accept or Decline the Invitation Pg                  | g. 20 |
| View Bid Documents Pg                                | g. 22 |
| Placing a Bid Pg                                     | g. 24 |
| Answering General Event Questions (if applicable) Pg | g. 24 |
| Enter Line Bid Responses Pg                          | g. 25 |
| Adding Comments or Attachments Pg                    | g. 26 |
| Save for Later Pg                                    | g. 28 |
| Edit or Complete an Existing Line Bid Response Pg    | g. 29 |
| Validate Entries Pg                                  | g. 32 |
| Submit a Bid Pg                                      | g. 32 |
| Canceling a Bid Pg                                   | g. 34 |
| Maintaining Bidder Information Pg                    | g. 38 |
| Change Account Password                              |       |
| Update Sourcing Categories                           |       |

Edit an Existing or Add Additional Contacts

# **Bidder Registration**

## Introduction

The Strategic Sourcing System (eBusiness) is an electronic system which enables you to receive email notifications inviting your company to bid on events. In the email, you will receive information about events. The main purpose of this document is to provide instructions on exactly how to register your company as a potential bidder at the Port Authority of Allegheny County electronically.

## Understanding Bidder Registration

To register, a guest to the site completes and submits the information on the Bidder Registration page and agrees to the terms and conditions.

Once submitted, the Strategic Sourcing System (eBusiness) assigns the registrant a user ID and the appropriate bidder roles for events. The system then sends a registration confirmation email to the bidder.

Registered bidders must log in or register to enter The Strategic Sourcing System (eBusiness) to:

- View events available for public bidding
- Bid on any event

The information on the bidder registration pages is based on choices made on the Bidder Registration setup page.

## Register

To begin registering as a bidder click on this link or copy and paste the URL into the address bar of your web browser. <u>www.portauthority.org</u> Then scroll to the bottom of the page and click on "Doing Business with Us" under Business Center.

| Downtown Service Center | Contact Us     | Business Center         | Inside Port Authority | Administrative Offices     |
|-------------------------|----------------|-------------------------|-----------------------|----------------------------|
| 623 Smithfield Street   | Feedback Forms | Doing Business with Us  | About Us              | Heinz 57 Center            |
| Pittburgh, PA 15222     | Twitter        | Advertise With Us       | Board                 | 345 Sixth Ave, Third Floor |
| Weekdays                | Instagram      | Web Developer Resources | Public Meetings       | Pittsburgh, PA 15222       |
| 7:30AM - 5PM            | Youtube        | Right to Know           | Leadership            | 412.556.5500               |
| Closed Weekends         | Facebook       |                         | Transparency          |                            |
|                         |                |                         | Budget and Finances   |                            |
| Customer Service        |                |                         | Media Center          |                            |
| F                       |                |                         | Community Involvement |                            |
| Customer Feedback       |                |                         | Projects              |                            |
| 412.442.2000            |                |                         | Careers               |                            |
| Weekdays                |                |                         |                       |                            |
| 6AM - 7PM               |                |                         |                       |                            |
| Weekends and holidays   |                |                         |                       |                            |

Then click the Procurement link.

# **Business** Center

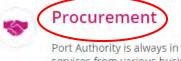

Port Authority is always in need of services from various businesses and skilled individuals.

### Disadvantage Business Enterprise (DBE)

Port Authority's Disadvantaged Business Enterprise program removes barriers and assists in the development of minorityowned businesses.

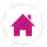

### **Real Estate Opportunities**

Advertise With Us

way with transit advertising.

Reach your customers in a whole new

Port Authority sometimes has property available for lease or purchase.

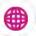

#### Web Developer Resources

We welcome and encourage third-party developers to use our open data for firstclass ideas.

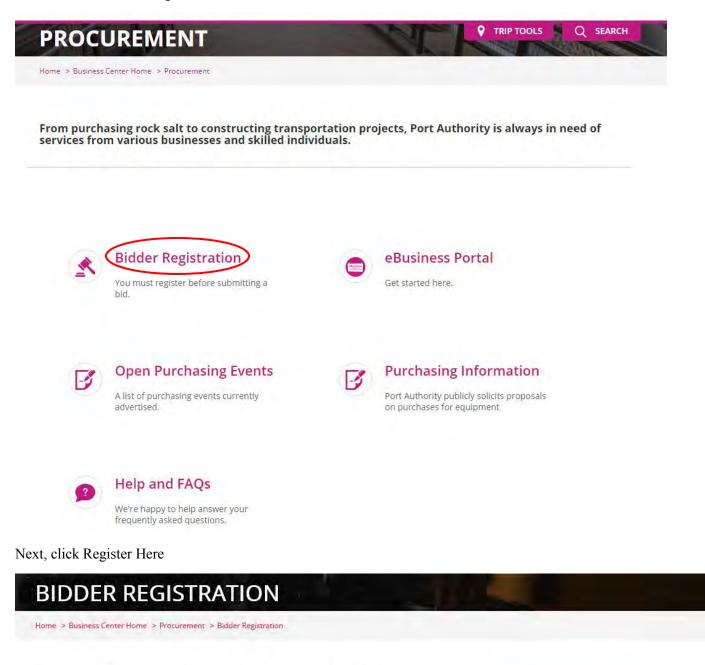

Register with Port Authority to receive bid documents or solicitation notices for publicly advertised and awarded contracts.

You may find it helpful to review these documents before registering:

Bidder's Quick Guide

**Bid Protest Procedures** 

To register, please Register Here

## Procurement

#### Bidder Registration

Purchasing Information

eBusiness Help

Bids and RFPs

Contact Procurement

eBusiness Portal

### Welcome

Select the radio buttons next to the appropriate responses below and then click Next.

| Favorites 🔻 Main Me   | nu 🔻 > Manage Events ar           | nd Place Bids 🔻 > 🛛 R | egister Bidder |                     |                | Sign out |
|-----------------------|-----------------------------------|-----------------------|----------------|---------------------|----------------|----------|
| PortAuthority         |                                   |                       |                |                     |                |          |
| Welcome               | Identifying Information           | Addresses             | Contacts       | Payment Information | Categorization | 4        |
| Welcome - Step 1 of   | of 7                              |                       |                | Exit   🖌 F          | Previous Next  | - 1      |
|                       |                                   |                       |                |                     |                | - 1      |
| Select an activity be | elow: 😰                           |                       |                |                     |                | - 1      |
| Start a new regis     | tration form                      |                       |                |                     |                | - 1      |
| -                     | ty do you represent?              |                       |                |                     |                |          |
| Business              |                                   |                       |                |                     |                |          |
| Individual            |                                   |                       |                |                     |                |          |
| What type of bid      | ding activities you are intereste | d in?                 |                |                     |                |          |
| Buying go             | ods/Services                      |                       |                |                     |                |          |
|                       | ods/Services                      |                       |                |                     |                |          |
| Both                  |                                   |                       |                |                     |                |          |
| Continue from w       | here you left                     |                       |                |                     |                |          |
|                       |                                   |                       |                | Exit   🛛 F          | Previous Next  |          |
| * Required field      |                                   |                       |                |                     |                | -        |

### **Identifying Information**

Complete the Unique ID & Company Profile fields with your company information.

| Favorites  Main Menu  Manage E               | vents and Place Bids 🔻 > Regis | ster Bidder |                     |                | Sign out |
|----------------------------------------------|--------------------------------|-------------|---------------------|----------------|----------|
| PortAuthority                                |                                |             |                     |                |          |
|                                              |                                |             |                     |                | i i alta |
|                                              | _                              |             |                     |                | Help 🔺   |
| Welcome Identifying Informa                  | ation Addresses                | Contacts    | Payment Information | Categorization |          |
|                                              |                                |             |                     |                |          |
| Identifying Information - Step 2 of 7        |                                | Exit        | Save for Later      | Previous Next  |          |
| ·····                                        |                                |             |                     |                |          |
|                                              |                                |             |                     |                |          |
| Unique ID & Company Profile ?                |                                |             | -                   |                |          |
| * Tax Identification Number                  | 867530955                      |             |                     |                |          |
| * Entity Name                                | Parts & Materials Inc          |             | Ad                  | d Attachment   | - 1      |
| Additional Name                              |                                |             | ]                   |                |          |
| http://URL                                   | www.partsandmaterials.com      |             | Open URL            |                |          |
| Profile Questions ?                          |                                |             |                     |                |          |
| * Are you a Disadvantaged Business           | No V                           |             |                     |                |          |
| Enterprise<br>(DBE) certified by the PA UCP? | 10                             |             |                     |                |          |
| //                                           |                                |             |                     |                |          |
| * How long has your corporation been in your | a                              |             | Q                   |                |          |
| current business?                            | 1                              |             |                     |                |          |
|                                              |                                |             |                     |                |          |
|                                              | 2                              |             |                     |                |          |
| amount( in USD)?                             |                                |             |                     |                | •        |

Complete the Profile Questions using the drop down menus and search fields where required. Clicking on the magnifying glass will give you options to select from in the searchable fields.

| Look Up List       |                         | ×    |
|--------------------|-------------------------|------|
|                    |                         | Help |
| Ourseline ID       | 2                       |      |
| Question ID        | 2                       |      |
| List Line Number = | <b>v</b>                |      |
| List Item be       | gins with 🔻             |      |
|                    |                         |      |
| Look Up Cle        | ear Cancel Basic Lookup |      |
| LOOK OP            | Cancel Basic Lookup     |      |
| Search Results     |                         |      |
|                    |                         |      |
| View 100 First 🕚   | 1-5 of 5 🕑 Last         |      |
| List Line Number   | List Item               |      |
| 1                  | 0 to 3 years            |      |
| 2                  | 3 to 5 years            |      |
| 3                  | 5 to 10 years           |      |
| 4                  | 10 to 15 years          |      |
|                    | over 15 years           |      |
| -                  |                         |      |
|                    |                         |      |
| 1                  |                         |      |
|                    |                         |      |
|                    |                         |      |
|                    |                         |      |
|                    |                         |      |
|                    |                         |      |

### Click Next to continue.

| Favorites  Main Menu  Main Menu  Manage Events and Place Bids  Register Bidder                                                                                           | Sign out |
|----------------------------------------------------------------------------------------------------|----------|
| PortAuthority                                                                                                    |          |
| * If your business entity is a corporation, does any person currently employed by the Port Authority of Allepheny County own or otherwise hold more than 5% of           | *        |
| * If your business entity is a partnership,<br>association or joint venture, does any<br>person currently employed by the Port<br>Authority of Allegheny County hold any |          |
| * Are any of your business entity's officers of any person currently employed by the Port Authority of Allegheny County? For                                             |          |
| * Are any of the persons holding more<br>than a 5% ownership interest in your<br>business entity immediate family members<br>of any person currently employed by the     |          |
| * Are you a Small Business Enterprise                                                                                                    |          |
| Comments @                                                                                                    |          |
|                                                                                                    |          |
| * Required field                                                                                                    | -        |

#### Addresses

### Complete the Primary Address fields

| Favorites ▼ Main Menu ▼ > Manage Events a                                                                                              | ind Place Bids $	imes$ $>$ | Register Bidder  |                     |                   |
|----------------------------------------------------------------------------------------------------|----------------------------|------------------|---------------------|-------------------|
| PortAuthority                                                                                                    |                            |                  |                     |                   |
| Welcome Identifying Information                                                                                                    | Addresses                  | Contacts         | Payment Information | Categorization    |
| Addresses - Step 3 of 7                                                                                                    |                            | E                |                     | Previous Next     |
| Primary Address @                                                                                                    |                            |                  |                     |                   |
| * Country USA Q United States                                                                                                    |                            |                  |                     |                   |
| Address 1 1234 Sunny Slopes Lane                                                                                                    |                            |                  |                     |                   |
| Address 2                                                                                                    |                            |                  |                     |                   |
| Address 3                                                                                                    |                            |                  |                     |                   |
| City Somewhere                                                                                                    | ]                          |                  |                     |                   |
| County                                                                                                    | Postal                     | 15555            |                     |                   |
| State PA Q                                                                                                    |                            |                  |                     |                   |
| Email ID salesandservice@partsandmate                                                                                                  | rials.com                  |                  |                     |                   |
| Other Addresses (?)                                                                                                    |                            |                  |                     |                   |
| Check boxes below to indicate addresses that are diffe                                                                                 | rent from your Prima       | y Address above: |                     |                   |
| <ul> <li>Bill To Address<br/>Address for remitting payment</li> <li>Ship To Customer<br/>Address for shipping goods/service</li> </ul> |                            |                  |                     |                   |
| Invoice Address<br>Address from which you send invoice                                                                                 |                            |                  |                     |                   |
|                                                                                                    |                            |                  | Exit Save for Later | Previous     Next |

If your primary address is different from one or more of the Other Addresses listed below check the box next to that address and complete the fields for that address.

| Other Addresses (2)                                                                        |                     |                   |
|--------------------------------------------------------------------------------------------|---------------------|-------------------|
| Check boxes below to indicate addresses that are different from your Primay Address above: |                     |                   |
| Bill To Address<br>Address for remitting payment                                           |                     |                   |
| Address for shipping goods/service                                                         |                     |                   |
| Address from which you send invoice                                                        |                     |                   |
| * Country USA United States                                                                |                     |                   |
| Address 1                                                                                  |                     |                   |
| Address 2                                                                                  |                     |                   |
| Address 3                                                                                  |                     |                   |
| City                                                                                       |                     |                   |
| County Postal                                                                              |                     |                   |
| State                                                                                      |                     |                   |
| Email ID                                                                                   |                     |                   |
|                                                                                            |                     |                   |
|                                                                                            | Exit Save for Later | Previous     Next |

Click Next to continue or Save for Later and eBusiness will send you a confirmation email with unique ID and a link to come back and finish registration.

### Contacts

The Contacts page allows you to add company contacts. Click Add Contact.

| Favorites 🔻 Main Men             | u 🔻 > Manage Events and             | Place Bids 🔻 > Reg        | jister Bidder                 |                     |                |
|----------------------------------|-------------------------------------|---------------------------|-------------------------------|---------------------|----------------|
| PortAuthority                    | _                                   | _                         | _                             | _                   | _              |
| Welcome                          | Identifying Information             | Addresses                 | Contacts                      | Payment Information | Categorization |
| Contacts - Step 4                |                                     |                           | Exit                          | Save for Later      | evious Next    |
| You have not added a Add Contact | any contact information to your app | lication. Click "Add Coni | tact" button to add new conta | ct information.     |                |
| * Required field                 |                                     |                           | Exit                          | Save for Later      | Previous Next  |

It is recommended that you add more than one contact. The more contacts you create the more people within your organization that will receive the invitation to bid when an event posts to the website.

| Add Contacts           |                               | ×               |
|------------------------|-------------------------------|-----------------|
|                        |                               | Help            |
| Contact Information    | 3                             |                 |
| * First Name           | Joe                           | Primary Contact |
| * Last Name            | Bidder                        |                 |
| Title                  | Director of Sales             |                 |
| * Email ID             | jbidder@partsandmaterials.com |                 |
| * Telephone            | 4125553456                    | Ext             |
| Fax Number             | 4125553457                    |                 |
| Contact Type           | Sales Contact 🔹               |                 |
| User Profile Informati | on 👔                          |                 |
| * Requested User ID    | partsandmaterialssales        | ]               |
| Password               | •••••                         | ]               |
| Confirm Password       | •••••                         | ]               |
| Description            |                               |                 |
| Language Code          | English •                     |                 |
| Time Zone              | ▼                             |                 |
| Currency Code          | US Dollar 🔻                   |                 |
| ОК Са                  | ancel                         |                 |
|                        |                               |                 |
|                        |                               |                 |
|                        |                               |                 |

When finished click OK. Click Add Contact and complete the Contact Information for each additional user. Click Next to continue.

| Favorites 🔻 Mai  | in Menu 🔻 > Manage Events ar | nd Place Bids 🔻 > R | egister Bidder |                       |                |
|------------------|------------------------------|---------------------|----------------|-----------------------|----------------|
| PortAuthority    |                              |                     |                |                       |                |
|                  |                              |                     |                |                       |                |
| Welcome          | e Identifying Information    | Addresses           | Contacts       | Payment Information C | Categorization |
| Contacts - Ste   | ,                            |                     | Exi            |                       |                |
| Company Cor      | ntacts 🕐                     |                     |                |                       |                |
| Primary          | Name                         |                     | Phone          | Designate Address     |                |
| 0                | Joe Bidder                   |                     | 412/555-3456   | Primary Address       | • Î            |
| •                | Betty Bidder                 |                     | 412/555-3458   | Primary Address       | • ÎÌ           |
| Add Conta        | act                          |                     |                |                       |                |
| * Required field |                              |                     | E              | Exit Save for Later   | ous Next 🕨     |

### **Payment Information**

Use the payment information page to enter payment preferences, and supplier banking information. Click Next to continue.

| Favorites 🔻  | Main Menu 🔻 🛛 > Manag   | ge Events and Place Bids | <ul> <li>Register</li> </ul> | Bidder       |                     |                |
|--------------|-------------------------|--------------------------|------------------------------|--------------|---------------------|----------------|
| PortAuthori  | ty                      |                          |                              |              |                     |                |
|              |                         |                          |                              |              |                     |                |
| _            |                         | _                        |                              | _            |                     |                |
| Welco        | me Identifying Info     | ormation Addre           |                              | Contacts     | Payment Information | Categorization |
| weico        | me identifying mid      | Addre                    | sses                         |              | -                   |                |
| Payment In   | formation - Step 5 of   | 7                        |                              | Exit         | Save for Later      | Next           |
| Payment Pre  | ferences 👔              |                          |                              |              |                     |                |
|              | Requested Payment Terms | ;Q                       |                              |              |                     |                |
|              | Invoice Address         | · · ·                    |                              |              |                     |                |
|              | Remit Address           | ; <b>v</b>               |                              |              |                     |                |
|              |                         | Withholding Require      | ed                           |              |                     |                |
| Supplier Ban | king Information 🕐      |                          |                              |              |                     |                |
|              | Country                 |                          |                              |              |                     |                |
|              | Bank Name               |                          | <u>\$</u> ?                  |              |                     |                |
|              | Branch Name             |                          |                              |              |                     |                |
| Ba           | ank ID Qualifier 📃 🔍    |                          |                              | Account Type |                     | v              |
|              | Bank ID                 |                          |                              |              |                     |                |
|              | Branch ID               |                          |                              |              |                     |                |
| Bank Ad      | count Number            |                          |                              | Check Digit  |                     |                |
|              | DFI Qualifier           |                          |                              | DFI ID       |                     |                |
|              | IBAN                    |                          |                              |              |                     |                |
|              | Bank Address            |                          |                              |              |                     |                |
|              | * Country               | Q                        |                              |              |                     |                |
|              | Address 1               |                          |                              | 7            |                     |                |
|              | Address 2               |                          |                              |              |                     |                |
|              | Address 3               | •                        |                              |              |                     |                |
|              | City                    |                          |                              |              |                     |                |
|              | County                  |                          | Postal                       |              |                     |                |
|              | State                   |                          |                              |              |                     |                |

### Categorization

You have the option to select one or more categories that best describe your organization's bidding interests. Selecting specific categories may qualify you to receive notifications for future events that match your interests. There is no obligation to check any boxes, but doing so could result in more invitations to bid on events. By selecting no categories, you remain eligible to participate in all public events posted on this website, but you will not receive invitation notifications.

| orites 🔻 Main Menu 🔻          | > Manage Events           | and Place Bids 🔻 > 🛛 R | Register Bidder     |                        |                |
|-------------------------------|---------------------------|------------------------|---------------------|------------------------|----------------|
| PortAuthority                 |                           |                        |                     |                        |                |
|                               |                           |                        |                     |                        |                |
|                               |                           |                        |                     |                        |                |
| dentifying Information        | Addresses                 | Contacts               | Payment Information | Categorization         | Submit         |
|                               |                           |                        | Exit                | Save for Later         | Previous Next  |
| ategorization - Step          | 6 of 7                    |                        |                     |                        |                |
|                               |                           |                        |                     |                        |                |
| Select to add or de-select to | remove categories applica | ble to your business   |                     |                        |                |
|                               | • • • •                   |                        |                     | My Categories          |                |
| Bidder Categorization T       | ree                       |                        |                     | Category               | Description    |
| 🚽 Buy Categories              |                           |                        |                     | BUS PARTS              |                |
| " 😂 Sell Categories           |                           |                        |                     | BUS - ENGINE           | ENGINE PARTS - |
| BUS PARTS -                   |                           |                        |                     | PARTS                  |                |
| 🗝 🗹 💅 BUS - ENGIN             | IE PARTS -                |                        |                     | BUS - FILTERS<br>BRAKE | FILTERS -      |
| 🗉 🗹 💅 BUS - FILTER            | RS -                      |                        |                     | GLASSB                 |                |
| 🐨 🗹 💅 BRAKE -                 |                           |                        |                     | AXLEB                  |                |
| 🗹 💅 GLASSB -                  |                           |                        |                     | CHASS                  |                |
| - SE 665                      |                           |                        |                     | CHASS                  |                |
| CHASS -                       |                           |                        |                     | HVAC                   |                |
| CHASS -                       |                           |                        |                     | ACPB                   |                |
|                               |                           |                        |                     | PURCB                  |                |
|                               |                           |                        |                     | SEATB                  |                |
| • 9 ACPB -                    |                           |                        |                     | BUS MAINT EQUIP        |                |
|                               |                           |                        |                     | DRIVER VISION          |                |
| 🗹 💅 SEATB -                   |                           |                        |                     | SAFE                   |                |
| E S BUS MAINT E               |                           |                        |                     | ELECT                  |                |
| - I DRIVER VISI               | ON SAFE -                 |                        |                     | TRMSNB<br>COOL         |                |
| ELECT -                       |                           |                        |                     | COOL                   |                |
| TRMSNB -                      |                           |                        |                     |                        |                |
| 🗹 💅 COOL -                    |                           |                        |                     |                        |                |

Once you have made your selections click Next to continue.

#### Submit

| avorites 🔻 Main Menu 🔻          | > Manage Events                | and Place Bids 🔻 > 🛛 R      | legister Bidder                   |                |                 |
|---------------------------------|--------------------------------|-----------------------------|-----------------------------------|----------------|-----------------|
| PortAuthority                   |                                |                             |                                   |                |                 |
|                                 |                                |                             |                                   |                |                 |
| Ū                               |                                |                             |                                   |                |                 |
| Identifying Information         | Addresses                      | Contacts                    | Payment Information               | Categorization | Submit          |
|                                 |                                |                             | Exit                              | Save for Later | Previous Next 🕨 |
| Submit - Step 7 of 7            |                                |                             |                                   |                |                 |
| Click the "Review" button to re | eview the registration infor   | nation.                     |                                   |                |                 |
| Click the "Submit" button to su | ubmit your registration afte   | r reviewing and accepting   | following Terms of Agreement .    |                |                 |
| Email communication regardi     | ng this registration will be s | ent to:                     |                                   |                |                 |
| jbidder@partsandmaterials.co    | om                             | ]                           |                                   |                |                 |
| Please provide password for     | re-access in case we shou      | ld need more information    | from you to complete the registra | ation process. |                 |
| *Password ······                |                                |                             |                                   |                |                 |
|                                 |                                |                             |                                   |                |                 |
| Terms and Conditions            |                                |                             |                                   |                |                 |
| Make sure you read terms of     | agreement fully before su      | bmitting your registration. |                                   |                |                 |
| Click to accept the Term        | s of Agreement below.          |                             |                                   |                |                 |
| Terms of Agreement              |                                |                             |                                   |                |                 |
| Poviow                          | Submit                         |                             |                                   |                |                 |
| Review                          | Submit                         |                             |                                   |                |                 |
|                                 |                                |                             | Exit                              | Save for Later | Previous Next   |

Use the submit page to review the registration information, terms and conditions, and submit registration information.

To review the information you have entered during the registration process click the Review button.

The Review Page will also allow you to edit the information if something was entered incorrectly.

Once you are satisfied with the information you have entered. Check the box next to "Click to accept the Terms of Agreement below" and click Submit.

The Registration Submit Details page confirms successful registration.

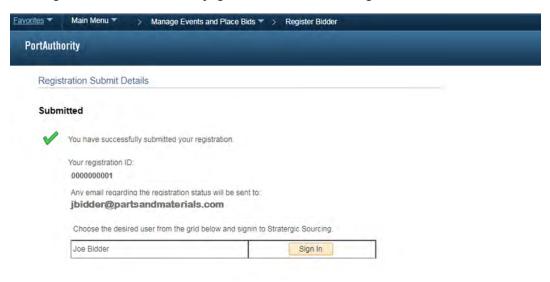

## eBusiness Login

From the Procurement page of the Port Authority website, click the link for the eBusiness Portal

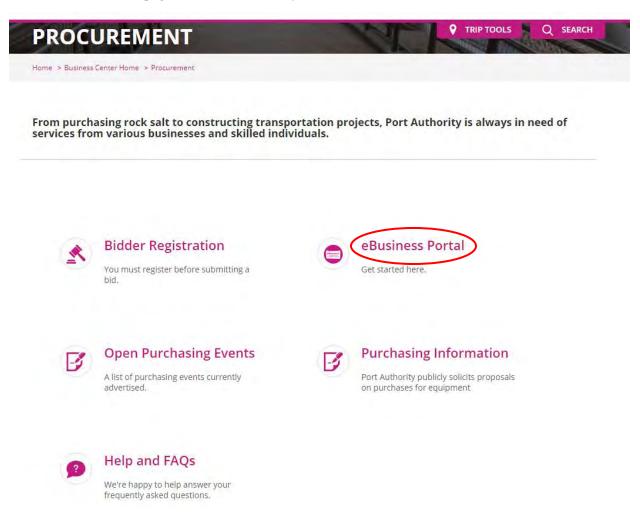

From the eBusiness homepage, enter the User ID and password that you created when you registered as a new bidder. Then click Sign In.

| User ID           | New Bidder Help                                                                                                    |
|-------------------|----------------------------------------------------------------------------------------------------|
| ABCBUS            | Bidder's Quick Guide to eBusiness (PDF)                                                                                                    |
|                   | Click the link below to register as a new Bidder.                                                                                                    |
| Password          | Bidder Registration                                                                                                    |
|                   | Change Password                                                                                                    |
| Select a Language | If you have already registered as a Bidder, please use the User ID a<br>Password you have received through the Registration Approval ema                                                            |
| English 🗸         | Bidder Registration Instructions (PDF)     Bidder's Guide to Managing RFP Events (PDF)     Bidder's Guide to Manage Quotes, Bids (RFB's), and Price Agreements (PDF)     Frequently Asked Questions |
| Ena               | Erequently Asked Questions able Accessibility Mode                                                                                                    |

## Forgotten Password

To change the account password, click on Change Password. Then enter the User ID in the open field and click Send.

| Favorites 🔻                     | Main Menu 🔻                                                    |  |  |
|---------------------------------|----------------------------------------------------------------|--|--|
| PortAuthority                   |                                                                |  |  |
| Supplier Lo                     | gin                                                            |  |  |
| Reset an                        | d Send Forgotten Password                                      |  |  |
| Enter your Us<br>you via email. | erID and click send to reset your password and have it sent to |  |  |
| *User ID AB                     | Send                                                           |  |  |

This will send an email to the address associated with the account.

| Favorites 🔻    | Main Menu 🔻                                             |
|----------------|---------------------------------------------------------|
| PortAuth       | ority                                                   |
| Supplier Lo    | <sup>gin</sup><br>d reset successful.                   |
| Your pa        | assword has been reset and sent to your E-mail address. |
| Click th<br>OK | e "OK" button to return to the homepage.                |

Follow the instructions in the email to finish changing the account password.

## Searching for Sourcing Events

After successfully logging in, the Main Menu will be on the left had side of the screen. To navigate back to this screen click the Home icon in the top right hand corner of the screen.

NOTE: The Main Menu screen may look differently if you are currently listed as a "Bidder" (as shown below) in eBusisness rather than a "Supplier" (as shown above) that have held a contract with us previously.

#### Supplier Portal Main Menu Screen

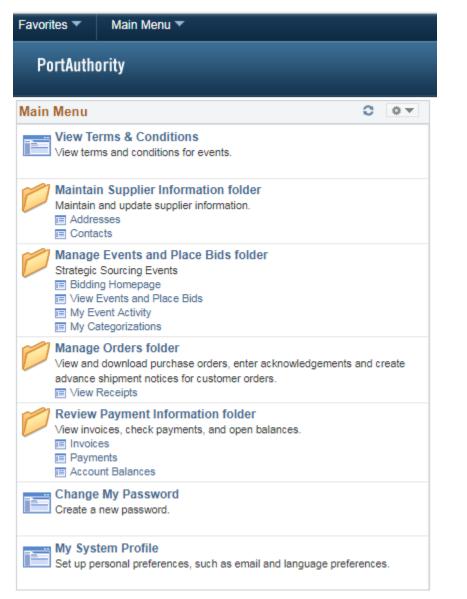

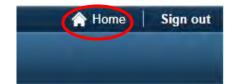

#### Bidder Portal Main Menu Screen

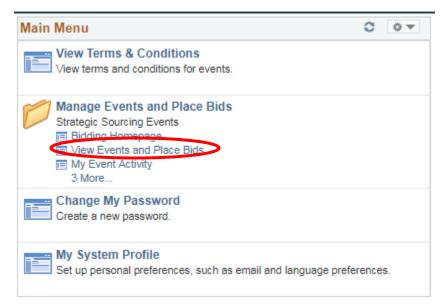

To view Sourcing Events click on View Events and Place Bids. This will list all of the events for which the Bidder/Supplier was invited. If there are no events listed type RFB in the Business Unit field, clear the Event ID field, and click Search.

| Favorites 🔻                         | Main Menu 🔻                                                      | > Manage Events and Place Bids > View Events and Place Bids                                                |
|-------------------------------------|------------------------------------------------------------------|----------------------------------------------------------------------------------------------------|
| PortAuth                            | ority                                                            |                                                                                                    |
| Enter search c                      | riteria to locate ar                                             | ICE Bids Welcome, MUNCIE RECLAMATION & SUPPLY CO. User: LORI WILLS<br>a event for viewing or placing bids. |
| Search C<br>Search<br>Use Saved     | Criteria 💌                                                       | <b>v</b>                                                                                                   |
| Business L<br>Event ID<br>Event Nam |                                                                  | Results Should Include:                                                                                    |
| Reques                              | e<br>ent<br>I Purchase<br>st For Information<br>Declined Invitat | n                                                                                                    |
| s                                   | earch                                                            | Clear Criteria                                                                                             |
| Manage Sa                           | ved Searches Sa                                                  | ve Search Criteria Advanced Search Criteria                                                                |
| Search F                            | Results —                                                        |                                                                                                    |

No event met your search criteria. Please change your search criteria and try again

Page | 16

NOTE: The Search Criteria page may look differently if you are currently listed as a "Bidder" (as shown below) in eBusisness rather than a "Supplier" (as shown above) that have held a contract with us previously.

| <ul> <li>Search Criteria</li> </ul>          |                                |                          |
|----------------------------------------------|--------------------------------|--------------------------|
| Use Saved Search                             | ▼                              |                          |
| RFB Event                                    |                                | Results Should Include:  |
| Event Name                                   |                                | Purchase Event           |
| Event Type                                   | ▼                              | Request For Information  |
| Event Status                                 |                                |                          |
| Include Declined Invitations?                |                                |                          |
| Search Clear Criteri                         | a                              |                          |
| Manage Saved Searches                        | Save Search Criteria           | Advanced Search Criteria |
| Search Results                               |                                |                          |
| No event met your search criteria. Please cl | hange your search criteria and | l try again              |

This process may take a few minutes and should load all active solicitations.

> Manage Events and Place Bids  $\blacktriangledown$  >  $\:$  View Events and Place Bids

#### PortAuthority

 $\label{eq:View} \begin{tabular}{llll} View Events and Place Bids & welcome, MUNCIE RECLAMATION & SUPPLY CO. \\ User: LORI WILLS & \end{tabular}$ 

Enter search criteria to locate an event for viewing or placing bids.

| - Search Criteria                                                   |  |
|---------------------------------------------------------------------|--|
| Search Criteria 🔻                                                   |  |
| Use Saved Search                                                    |  |
|                                                                     |  |
|                                                                     |  |
| Business Unit RFB                                                   |  |
| Event ID Results Should Include:                                    |  |
| Event Name                                                          |  |
| Event Type v Event Status v                                         |  |
| Sell Event Purchase Event                                           |  |
|                                                                     |  |
| Request For Information                                             |  |
| Christian Contractions?                                             |  |
|                                                                     |  |
|                                                                     |  |
|                                                                     |  |
|                                                                     |  |
| Search Clear Criteria                                               |  |
|                                                                     |  |
| Manage Saved Searches Save Search Criteria Advanced Search Criteria |  |
|                                                                     |  |
|                                                                     |  |

#### Search Results

| Event ID     | Event Name                                  | Format | Туре | End Date                | Discuss |
|--------------|---------------------------------------------|--------|------|-------------------------|---------|
| RFB-B170851  | Ross Garage Wind Turbine                    | Sell   | RFx  | 10/30/2017 11:00 AM EDT | Discuss |
| RFB-B170959A | High Speed Gear Coupling and Assemblies     | Sell   | RFx  | 10/30/2017 11:00 AM EDT | Discuss |
| RFB-B170960  | Switches - Junction                         | Sell   | RFx  | 10/30/2017 11:00 AM EDT | Discuss |
| RFB-B170961  | Steel Hauling Truck                         | Sell   | RFx  | 10/30/2017 11:00 AM EDT | Discuss |
| RFB-B170962  | Tow Tractors                                | Sell   | RFx  | 10/30/2017 11:00 AM EDT | Discuss |
| RFB-B170963  | LRV Suspension Springs                      | Sell   | RFx  | 10/30/2017 11:00 AM EDT | Discuss |
| RFB-B170964A | Wheel Tire Kits - LRV                       | Sell   | RFx  | 10/30/2017 11:00 AM EDT | Discuss |
| RFB-B170965A | Equipment Cleaner                           | Sell   | RFx  | 10/30/2017 11:00 AM EDT | Discuss |
| RFB-B170967  | Paint Spray Booth - Collier Garage          | Sell   | RFx  | 10/30/2017 11:00 AM EDT | Discuss |
| RFB-B170968  | Overhead Maintenance Vehicle and Wire Car   | Sell   | RFx  | 10/30/2017 11:00 AM EDT | Discuss |
| RFB-B170969  | Track Tamping, Lifting and Aligning Machine | Sell   | RFx  | 10/30/2017 11:00 AM EDT | Discuss |

Click on the Event ID to view the solicitation.

| Favorites T M                                                              | ain Menu 🌱 💦 Manage Events and Place Bids 🌱 🖒 View Events and Place                                                                                                    | Bids |                       |        |           |
|----------------------------------------------------------------------------|----------------------------------------------------------------------------------------------------|------|-----------------------|--------|-----------|
| PortAuthority                                                              | 1                                                                                                    |      |                       |        |           |
| Accept Invita<br>Accept Invita<br>View Event Activity                      |                                                                                                    |      |                       |        |           |
| Event ID RFB-B170<br>Event Format/Type<br>Event Round 1<br>Event Version 1 | e Sell Event RFx<br>19/27/2017 10:13AM EDT                                                                                                    |      |                       |        |           |
| Event Description:                                                         |                                                                                                    |      |                       |        | (loc aned |
|                                                                            | e Koeng<br>1: Discuss Event in Forum<br>ayment Terms; 30 DAYS                                                                                                    |      |                       |        |           |
|                                                                            | to Submitted Bids Allowed                                                                                                    |      |                       |        |           |
| ★Bia Required                                                              | OLine Comments/Files                                                                                                    |      |                       |        |           |
| Lines<br>Personalize   Find                                                | Mew All Rest @ 1 of 1 @ Last                                                                                                    |      |                       |        |           |
| I I                                                                        | Description                                                                                                    | Unit | Requested<br>Quantity | Status |           |
| 1 ★ h                                                                      | Provide required submittals, Specified in Section 3.0, furnish, deliver, Install, and test<br>igh vertical wind furbines with electronic controls for a one centralized microgrid.<br>system, as specified in PAT-6862 | LOT  | 1.0000                |        |           |

Return to Event Search

The Event Details page provides an overview of the event.

# Accept or Decline the Invitation

#### To accept click on Accept Invitation

Information On Inquiry Options Bidding Shortcuts:
Accept Invitation View/Bid on Event
View Event Activity

Event Name AMKTEST04 Event ID RFB-AMKTEST04 Event Format/Type Sell Event RFx Event Round 1 Event Version 1 Event Start Date 12/05/2017 11:08AM EST Event End Date: 12/19/2017 11:08 AM EST

To decline click Accept Invitation and then Decline Invitation on the following page

Information On Inquiry Options Bidding Shortcuts:

Decline Invitation View/Bid on Event

View Event Activity

Event Name AMKTEST04 Event ID RFB-AMKTEST04 Event Format/Type Sell Event RFx Event Round 1 Event Version 1 Event Start Date 12/05/2017 11:08AM EST Event End Date: 12/19/2017 11:08 AM EST Please fill out the appropriate information regarding the declined information and click Submit at the bottom of the page.

## **Decline Event Invitation**

Event ID: AMKTEST04 Name: AMKTEST04

| - Ple | ease select a reason for declining this event invitation: |
|-------|-----------------------------------------------------------|
|       | ass select a reason for assiming the steric inflation.    |
| 0     | We are not seeking new orders at this time.               |
| 0     | We could not quote competitively.                         |
| 0     | We could not meet the delivery requirements.              |
| 0     | We could not meet the specification.                      |
| 0     | We did not receive the bid in time.                       |
| 0     | We do not offer the type of service or material.          |
|       |                                                           |

Please enter any additional comments:

### You may remove our name from the bidders list for:-

O All Bids

This Type of Service/Product

| Please enter the following co | ontact information: |
|-------------------------------|---------------------|
| Company Name:                 |                     |
| Company Address:              |                     |
| Company City:                 | State: Zip:         |
| Contact Person:               |                     |
| Contact Phone:                |                     |
| Contact Fax:                  |                     |

| Γ | How did you | ı hear about thi | s bid solicitati | on? | <br> |    |
|---|-------------|------------------|------------------|-----|------|----|
|   |             |                  |                  |     |      |    |
|   |             |                  |                  |     |      |    |
|   |             |                  |                  |     | <br> | // |
| _ | Outersit    | 1                |                  |     |      |    |

Submit Return to Event Search

## View Bid Documents

This includes the Specification, Conditions and Instructions to Bidders, and the Bidder Information Sheet that will need completed and uploaded with the bid

Click on View/Bid on Event

|   | Information On Inquiry Options | B | idding Shortcuts: |
|---|--------------------------------|---|-------------------|
|   | Accept Invitation              |   | View/Bid on Event |
| 1 | View Event Activity            |   |                   |

Event Name AMKTEST04 Event ID RFB-AMKTEST04 Event Format/Type Sell Event RFx Event Round 1 Event Version 1 Event Start Date 12/05/2017 11:08AM EST Event End Date: 12/19/2017 11:08 AM EST

### Scroll to the bottom of the page and click on Event Comments and Attachments

| Line |   | Item ID | Description                                    | Manufacturer<br>ID | Manufacturer's<br>Item ID | Unit | Requested<br>Quantity | Your Bid<br>Quantity | Your Unit Bid<br>Price | Your Total Bid<br>Price | Bid Response<br>Date | Man |
|------|---|---------|------------------------------------------------|--------------------|---------------------------|------|-----------------------|----------------------|------------------------|-------------------------|----------------------|-----|
| 1    | * | 670469  | COVERALL<br>DISPOSABLE TYVEX<br>MEDIUM 25/CASE | KAPPLER            |                           | cs   | 100.0000              |                      |                        | 0.0000 USD              |                      |     |
| 2    | * | 670470  | COVERALL DISP<br>TYVEX LARGE<br>25/CASE        | KAPPLER            | CTL412 LGE                | cs   | 250.0000              |                      |                        | 0.0000 USD              |                      |     |
| 3    | * | 670472  | COVERALL DISP<br>TYVEX XLGE 25/CASE            | LAKELAND           | CTL412<br>XLGE            | cs   | 1700.0000             |                      |                        | 0.0000 USD              |                      |     |
| 4    | * | 670471  | COVERALL DISP<br>TYVEX 2XL 25/CS               | LAKELAND           | CTL412 2XL                | cs   | 1500.0000             |                      |                        | 0.0000 USD              |                      |     |
| 5    | * | 670474  | COVERALL<br>DISPOSABLE TYVEX<br>3XL 25/CS      | LAKELAND           | CTL412<br>3XLGE           | cs   | 1400.0000             |                      |                        | 0.0000 USD              |                      |     |

#### Event Comments and Attachments

At any point in the bid response process you may save an in-progress bid and resume completion at later time. When your bid response is complete, submit for consideration. Submit Bid Save for Later Validate Entries

Return to Event Search

#### Click on View to view the document

#### **Event Comments and Attachments**

Business Unit RFB Event ID AMKTEST04 Event Round: 1 Event Version: 1

| - Attachments                |                 |                        |        |      |                     |               |  |  |
|------------------------------|-----------------|------------------------|--------|------|---------------------|---------------|--|--|
|                              |                 |                        |        |      |                     |               |  |  |
| View Event Attachments 🕐     |                 |                        |        |      |                     |               |  |  |
| Personalize First 1-4 of     | A D Last        |                        |        |      |                     |               |  |  |
|                              | 4 🐨 Lasi        |                        |        |      |                     |               |  |  |
| Attached File                |                 | Attachment Description |        |      | View                |               |  |  |
| Bid-DocumentsQ17-10-73A.pdf  |                 |                        |        | View |                     |               |  |  |
| CIBSTATEQ17-10-73A.pdf       |                 |                        |        | View |                     |               |  |  |
| Bidder_Information_Sheet.pdf |                 |                        |        |      | View                |               |  |  |
| AMKTEST04.pdf                | Event Details   |                        |        |      |                     |               |  |  |
|                              |                 |                        |        |      |                     |               |  |  |
| Add New Attachments (?)      |                 |                        |        |      |                     |               |  |  |
| Add New Attachments          |                 |                        |        |      |                     |               |  |  |
| Personalize First 🕚 1 of 1   |                 |                        |        |      |                     |               |  |  |
| Attached File                | Attachment Desc | ription                | Upload | View | Add row             | Delete<br>row |  |  |
|                              |                 |                        | Upload | View | Add New Attachments | Delete        |  |  |
|                              |                 |                        |        |      |                     |               |  |  |
|                              |                 |                        |        |      |                     |               |  |  |

If unable to open attachment(s) try: - 1. hold down the Ctrl button while clicking on the View button OR; - 2. review your Pop-up locker settings OR; - 3. consult your IT Department

# Placing a Bid

## Answering General Event Questions (if applicable)

To place a bid the bidder must first answer the General Event Questions. Click on View/Bid on Event

Information On Inquiry Options Bidding Shortcuts:

 Accept Invitation
 View/Bid on Event

View Event Activity

Event Name AMKTEST04 Event ID RFB-AMKTEST04 Event Format/Type Sell Event RFx Event Round 1 Event Version 1 Event Start Date 12/05/2017 11:08AM EST Event End Date: 12/19/2017 11:08 AM EST

#### Scroll down to Event Questions

| Event Que             | stions                                                                                                    |
|-----------------------|----------------------------------------------------------------------------------------------------|
| ★Bid Requir           | red 🧀 Ideal Response Required                                                                                                    |
| General               | Questions                                                                                                    |
| Previous C            | Questions 1 of 1 Next Questions                                                                                                    |
| constitutes           | knowledgement, by indicating YES in the designated field below, in accordance with the instructions set forth below<br>s the Contractor's Electronic Signature, pursuant to the Electronic Signatures in Global and National Commerce Act E-SIGN<br>S.C. sections 7001-7006 |
| Response<br>View Asso | Jideal Yes Add Comments or Attachments ciated Term                                                                                                    |
|                       |                                                                                                    |
|                       |                                                                                                    |

Click on View Associated Terms.

### Use the scroll bars to read the terms and conditions

| View Associated Terms                                                                                                    |
|----------------------------------------------------------------------------------------------------|
| ★ I Acknowledgement, by indicating YES in the designated field below, in accordance with the instructions set forth below constitutes the Contractor's Electronic Signature, pursuant to the Electronic Signatures in Global and National Commerce Act E-SIGN Act, 15 U.S.C. sections 7001-7006 |
| Associated Terms                                                                                                    |
| First 🕚 1 of 1 🕑 Last                                                                                                    |
| Certification of Bidder Regarding Debarment, Suspension and other Responsibility Natters (for Proposals totaling over \$25,000 only)                                                                                                    |
| The electronic Bidder certifies by providing the electronic signature below, to the best of its knowledge and belief, that it and its principals:                                                                                                    |
| Full Text 1 Are not presently debarred_suspended_proposed for debarment_declared ineligible or voluntarily                                                                                                    |
|                                                                                                    |
| Return                                                                                                    |

Click on Return to return to the Event Question. Use the drop down menu to select the appropriate response.

| _ | Event Questions                                                                                                    |
|---|----------------------------------------------------------------------------------------------------|
|   |                                                                                                    |
|   | Bid Required 🚅 Ideal Response Required                                                                                              |
|   | - General Questions -                                                                                                    |
|   | Previous Questions 1 of 1 Next Questions                                                                                            |
|   | ★ 👎 Acknowledgement, by indicating YES in the designated field below, in accordance with the instructions set forth below           |
|   |                                                                                                    |
|   | constitutes the Contractor's Electronic Signature, pursuant to the Electronic Signatures in Global and National Commerce Act E-SIGN |
|   | Act, 15 U.S.C. sections 7001-7006                                                                                                   |
|   |                                                                                                    |
|   | Response v Ideal Yes Add Comments or Attachments                                                                                    |
|   |                                                                                                    |
|   | View Associated Terms                                                                                                    |
|   |                                                                                                    |
|   |                                                                                                    |
|   |                                                                                                    |
|   |                                                                                                    |
|   |                                                                                                    |
| 1 |                                                                                                    |

# Enter Line Item Bid Responses

After completing the General Event Responses scroll down to the bottom of the page to find the line items.

| ine    |        | Item ID           | Description                                    | Manufacturer<br>ID | Manufacturer's<br>Item ID | Unit | Requested<br>Quantity | Your Bid<br>Quantity |    | Your Unit Bid<br>Price | Your Total Bid<br>Price | Bid Response<br>Date | Manufacturer | Manufacturer<br>Part No | Bid |   |
|--------|--------|-------------------|------------------------------------------------|--------------------|---------------------------|------|-----------------------|----------------------|----|------------------------|-------------------------|----------------------|--------------|-------------------------|-----|---|
| 1      | *      | 670469            | COVERALL<br>DISPOSABLE TYVEX<br>MEDIUM 25/CASE | KAPPLER            | CTL412 MED                | cs   | 100.0000              | 100.000              | 00 | 1.000000               | 100.0000 USD            | Ħ                    |              |                         | Bid | 5 |
| 2      | *      | 670470            | COVERALL DISP<br>TYVEX LARGE<br>25/CASE        | KAPPLER            | CTL412 LGE                | cs   | 250.0000              | 250.000              | 00 | 1.050000               | 262.5000 USD            | Ð                    |              |                         | Bid | 5 |
| 3      | *      | 670472            | COVERALL DISP<br>TYVEX XLGE 25/CASE            | LAKELAND           | CTL412<br>XLGE            | cs   | 1700.0000             | 1700.000             | 00 | 1.070000               | 1.819.0000 USD          | Ħ                    |              |                         | Bid | 5 |
| 4      | *      | 670471            | COVERALL DISP<br>TYVEX 2XL 25/CS               | LAKELAND           | CTL412 2XL                | cs   | 1500.0000             | 1500.000             | 00 | 1.090000               | 1635.0000 USD           |                      |              |                         | Bid | 5 |
| 5      | *      | 670474            | COVERALL<br>DISPOSABLE TYVEX<br>3XL 25/CS      | LAKELAND           | CTL412<br>3XLGE           | cs   | 1400.0000             | 1400.000             | p  | 1.110000               | ,554.0000 USD           | Ð                    |              |                         | Bid | ς |
| /ent ( | Commer | nts and Attachmen |                                                | 1                  |                           |      | 1                     | 1                    | 1  |                        |                         |                      |              |                         |     |   |

### <u>The only information required is Your Unit Bid Price. Enter your price in the associated field for each line item.</u> <u>All other fields can remain blank.</u>

Note: Submitting a comment that is contrary to the bid documents will result in the disqualification of your proposal.

## Adding Comments and Attachments

Once you have completed entering your bid pricing click on Event Comments and Attachments to upload your completed bidder information sheet.

#### **Event Comments and Attachments** Business Unit RFB Event ID AMKTEST04 Event Round: 1 Event Version: 1 Attachments View Event Attachments (?) Personalize First 🕚 1-4 of 4 🕑 Last Attachment Description Attached File View Bid-Documents\_-\_Q17-10-73A.pdf View CIB\_-\_STATE-\_Q17-10-73A.pdf View Bidder\_Information\_Sheet.pdf View AMKTEST04.pdf Event Details View Add New Attachments (?) First 🕚 1 of 1 Personalize Delete Attached File Attachment Description View Upload Add row row Upload View Add New Attachments Delete If unable to open attachment(s) try: - 1. hold down the Ctrl button while clicking on the View button OR; 2. review your Pop-up blocker settings OR; 3. consult your IT Department Click on Upload

Choose File No file chosen Upload Cancel

Click on Choose File

File Attachment

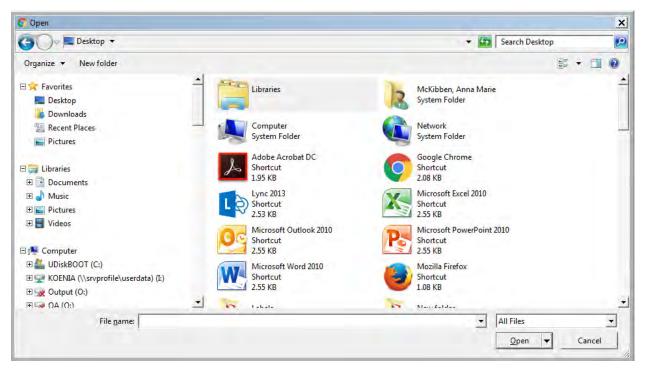

Select the file that you would like to upload and click Open

## File Attachment

Choose File Bidder Infor...on Sheet.pdf Upload Cancel

Click Upload

#### **Event Comments and Attachments**

Business Unit RFB Event ID AMKTEST04 Event Round: 1 Event Version: 1

| ersonalize First 🕚 1-4 (     | of 4 🕑 Last         | Attachment Description |               |              |                           | View             |
|------------------------------|---------------------|------------------------|---------------|--------------|---------------------------|------------------|
| Bid-DocumentsQ17-10-73A.p    | df                  |                        |               |              |                           | View             |
| CIBSTATEQ17-10-73A.pdf       |                     |                        |               |              |                           | View             |
| Bidder_Information_Sheet.pdf |                     |                        |               |              |                           | View             |
| AMKTEST04.pdf                |                     | Event Details          |               |              |                           | View             |
| dd New Attachments 👔         |                     |                        |               |              |                           |                  |
| Add New Attachments ?        | 1                   |                        |               |              |                           |                  |
|                              | 1<br>Attachment Des | cription               | Upload        | View         | Add n                     | ow Delete<br>row |
| ersonalize First 🕚 1 of      |                     | scription              | Upload Upload | View<br>View | Add n<br>Add N<br>Attachm | ow row           |

The document will now be listed under Add New Attachments. To upload another document, click on Add New Attachment and repeat the steps above.

Click OK when finished

## Save for Later

At any point during the bid completion process the bid can be saved and completed at a later time. Scroll to the bottom of the page and click Save for Later

| 0469 | COVERALL<br>DISPOSABLE TYVEX<br>MEDIUM 25/CASE<br>COVERALL DISP<br>TYVEX LARGE | KAPPLER                                   | CTL412 MED                                   | cs                                           | 100.0000                                                        | 100.0000                                                                           | 1.000000                                                                                            | 100.0000 USD                                                                                                 |                                                                                                    |                                                                                                    |                                                                                                    |                                                                                                    | _                                                                                                    |
|------|--------------------------------------------------------------------------------|-------------------------------------------|----------------------------------------------|----------------------------------------------|-----------------------------------------------------------------|------------------------------------------------------------------------------------|----------------------------------------------------------------------------------------------------|----------------------------------------------------------------------------------------------------|----------------------------------------------------------------------------------------------------|----------------------------------------------------------------------------------------------------|----------------------------------------------------------------------------------------------------|----------------------------------------------------------------------------------------------------|----------------------------------------------------------------------------------------------------|
| 0470 | TYVEX LARGE                                                                    |                                           |                                              |                                              |                                                                 |                                                                                    |                                                                                                    | 100.0000 000                                                                                                 | ®                                                                                                    |                                                                                                    |                                                                                                    | Bid                                                                                                    | ç                                                                                                    |
|      | 25/CASE                                                                        | KAPPLER                                   | CTL412 LGE                                   | cs                                           | 250.0000                                                        | 250.0000                                                                           | 1.050000                                                                                            | 262.5000 USD                                                                                                 | (F)                                                                                                    |                                                                                                    |                                                                                                    | Bid                                                                                                    | ç                                                                                                    |
|      | COVERALL DISP<br>TYVEX XLGE 25/CASE                                            | LAKELAND                                  | CTL412<br>XLGE                               | cs                                           | 1700.0000                                                       | 1700.0000                                                                          | 1.070000                                                                                            | 1,819.0000 USD                                                                                               | - B                                                                                                    |                                                                                                    |                                                                                                    | Bid                                                                                                    | 0                                                                                                    |
|      | COVERALL DISP<br>TYVEX 2XL 25/CS                                               | LAKELAND                                  | CTL412 2XL                                   | cs                                           | 1500.0000                                                       | 1500.0000                                                                          | 1.090000                                                                                            | 1,635.0000 USD                                                                                               |                                                                                                    |                                                                                                    |                                                                                                    | Bid                                                                                                    | 0                                                                                                    |
| 0474 | DISPOSABLE TYVEX                                                               | LAKELAND                                  | CTL412<br>3XLGE                              | cs                                           | 1400.0000                                                       | 1400.0000                                                                          | 1.110000                                                                                            | 1,554.0000 USD                                                                                               | Ħ                                                                                                    |                                                                                                    |                                                                                                    | Bid                                                                                                    | 0                                                                                                    |
|      | 74                                                                             | COVERALL<br>DISPOSABLE TYVEX<br>3XL 25/CS | 74 COVERALL<br>DISPOSABLE TYVEX<br>3XL 25/CS | 74 COVERALL<br>DISPOSABLE TYVEX<br>3XL 25/CS | 74 COVERALL<br>DISPOSABLE TYVEX LAKELAND CTL412<br>3XL 25/CS CS | 74 COVERALL<br>DISPOSABLE TYVEX<br>3XL 25/CS LAKELAND CTL412<br>3XLGE CS 1400.0000 | 74 COVERALL<br>DISPOSABLE TYVEX LAKELAND CTL412<br>3XL 25/CS LAKELAND CTL412 CS 1400.0000 1400.0000 | 74 COVERALL<br>DISPOSABLE TYVEX LAKELAND CTL412<br>3XL 25/CS LAKELAND CTL412<br>3XLGE CS 1400.0000 1400.0000 | COVERALL<br>DISPOSABLE TYVEX<br>3XL 25/CS         LAKELAND         CTL412<br>3XLGE         CS         1400.0000         1.110000         1.554.0000 USD | COVERALL<br>DISPOSABLE TYVEX<br>3XL 25/CS         LAKELAND         CTL412<br>3XLGE         CS         1400.0000         11.110000         1.554.0000 USD         III | THER EXE END         COVERALL<br>DISPOSABLE TYVEX<br>3XL 25/CS         LAKELAND         CTL412<br>3XLGE         CS         1400.0000         1.110000         1.554.0000 USD         III | COVERALL<br>DISPOSABLE TYVEX<br>3XL 25/CS         LAKELAND         CTL412<br>3XLGE         CS         1400.0000         11.110000         1.554.0000         USD         III | COVERALL<br>DISPOSABLE TYVEX<br>3XL 25/CS         LAKELAND         CTL412<br>3XLGE         CS         1400.0000         11.110001         1.554.0000 USD         Image: Content of the second second s |

# Edit or Complete an Existing Line Bid Response

To return and complete the bid that was saved for later, or to edit an existing bid, click on View Events and Place Bid under Manage Events and Place Bids on the Main Menu

| Main Menu                                                                                                    | 0 0 -                                               |
|----------------------------------------------------------------------------------------------------|-----------------------------------------------------|
| View Terms & Conditions                                                                                                    | S.                                                  |
| Maintain Supplier Information<br>Maintain and update supplier inform<br>Addresses<br>Contacts                                                         |                                                     |
| Manage Events and Place Bid<br>Strategic Sourcing Events<br>Bidding Homepage<br>View Events and Place Bids<br>My Event Activity<br>My Categorizations | s folder                                            |
| View and download purchase orders<br>advance shipment notices for custor<br>View Receipts                                                             | s, enter acknowledgements and create<br>mer orders. |
| ✓ Review Payment Information for View invoices, check payments, and Invoices Invoices Payments Account Balances                                       |                                                     |
| Change My Password<br>Create a new password.                                                                                                    |                                                     |
| My System Profile<br>Set up personal preferences, such a                                                                                              | as email and language preferences.                  |

### Click on the Event ID for which the bid placed

| Favorites 🔻 | Main Menu 🔻 | Manage Events and Place Bids 🔻 | View Events and Place Bids |
|-------------|-------------|--------------------------------|----------------------------|
|             |             |                                |                            |

### PortAuthority

#### View Events and Place Bids Welcome, MUNCIE RECLAMATION & SUPPLY CO.

#### User: LORI WILLS

Enter search criteria to locate an event for viewing or placing bids.

| Search Criteria                                                     |
|---------------------------------------------------------------------|
| Search Criteria  Use Saved Search                                   |
| Business Unit RFB                                                   |
| Event ID Results Should Include:                                    |
| Event Name                                                          |
| Event Type Vevent Status                                            |
| Sell Event 🖉 Purchase Event                                         |
| Request For Information                                             |
| ✓ Include Declined Invitations?                                     |
|                                                                     |
|                                                                     |
|                                                                     |
| Search Clear Criteria                                               |
| Manage Saved Searches Save Search Criteria Advanced Search Criteria |
|                                                                     |
|                                                                     |

#### Search Results

| Event ID     | Event Name                                  | Format | Туре | End Date                | Discuss |
|--------------|---------------------------------------------|--------|------|-------------------------|---------|
| RFB-B170851  | Ross Garage Wind Turbine                    | Sell   | RFx  | 10/30/2017 11:00 AM EDT | Discuss |
| RFB-B170959A | High Speed Gear Coupling and Assemblies     | Sell   | RFx  | 10/30/2017 11:00 AM EDT | Discuss |
| RFB-B170960  | Switches - Junction                         | Sell   | RFx  | 10/30/2017 11:00 AM EDT | Discuss |
| RFB-B170961  | Steel Hauling Truck                         | Sell   | RFx  | 10/30/2017 11:00 AM EDT | Discuss |
| RFB-B170962  | Tow Tractors                                | Sell   | RFx  | 10/30/2017 11:00 AM EDT | Discuss |
| RFB-B170963  | LRV Suspension Springs                      | Sell   | RFx  | 10/30/2017 11:00 AM EDT | Discuss |
| RFB-B170964A | Wheel Tire Kits - LRV                       | Sell   | RFx  | 10/30/2017 11:00 AM EDT | Discuss |
| RFB-B170965A | Equipment Cleaner                           | Sell   | RFx  | 10/30/2017 11:00 AM EDT | Discuss |
| RFB-B170967  | Paint Spray Booth - Collier Garage          | Sell   | RFx  | 10/30/2017 11:00 AM EDT | Discuss |
| RFB-B170968  | Overhead Maintenance Vehicle and Wire Car   | Sell   | RFx  | 10/30/2017 11:00 AM EDT | Discuss |
| RFB-B170969  | Track Tamping, Lifting and Aligning Machine | Sell   | RFx  | 10/30/2017 11:00 AM EDT | Discuss |

### Then Click on View, Edit or Copy from Saved Bids

Event Details Welcome, MUNCIE RECLAMATION & SUPPLY CO.

Information On Inquiry Options Bidding Shortcuts: View/Bid on Event View Event Activity View, Edit or Copy from Saved Bids

Event Name AMKTEST04 Event ID RFB-AMKTEST04 Event Format/Type Sell Event RFx Event Round 1 Event Version 1 Event Start Date 12/05/2017 11:08AM EST Event End Date: 12/19/2017 11:08 AM EST

### Click on No

## Message

Do you wish to submit an additional bid or bids?

Yes No

#### Click on View/Edit

#### View, Edit or copy from Saved Bids

| Event Name AMKTEST04                                          |
|---------------------------------------------------------------|
| Event ID RFB-AMKTEST04 Event Round 1                          |
| Event Format/Type Sell Event RFx Event Version 1              |
| Event Start Date 12/05/2017 11:08AM EST Multiple Bids Allowed |
| Event End Date:                                               |
| 12/19/2017 11:08 AM EST                                       |
| Currency: US Dollar                                           |

#### Return to Event Search

#### Bids

| Personaliz | e Firs |         |            |              |                       |           |      |        |
|------------|--------|---------|------------|--------------|-----------------------|-----------|------|--------|
| Bid ID     | Round  | Version | Bid Status | Event Status | Bid Last Saved        | View      | Сору | Cancel |
| 1          | 1      | 1       | Saved      | Posted       | 12/07/2017 1:10PM EST | View/Edit | Сору | Cancel |
|            |        |         |            |              |                       |           |      |        |

### Complete the bid

Lines

| ine   |        | Item ID           | Description                                    | Manufacturer<br>ID | Manufacturer's<br>Item ID | Unit     | Requested<br>Quantity | Your Bid<br>Quantity | Your Unit Bid<br>Price | Your Total Bid<br>Price | Bid Response<br>Date | Manufacturer | Manufacturer<br>Part No | Bid |   |
|-------|--------|-------------------|------------------------------------------------|--------------------|---------------------------|----------|-----------------------|----------------------|------------------------|-------------------------|----------------------|--------------|-------------------------|-----|---|
| 1     | *      | 670469            | COVERALL<br>DISPOSABLE TYVEX<br>MEDIUM 25/CASE | KAPPLER            | CTL412 MED                | cs       | 100.0000              | 100.0000             | 1.000000               | 100.0000 USD            | Ħ                    |              |                         | Bid | 5 |
| 2     | *      | 670470            | COVERALL DISP<br>TYVEX LARGE<br>25/CASE        | KAPPLER            | CTL412 LGE                | cs       | 250.0000              | 250.0000             | 1.050000               | 262.5000 USD            | Ü                    |              |                         | Bid | ç |
| 3     | *      | 670472            | COVERALL DISP<br>TYVEX XLGE 25/CASE            | LAKELAND           | CTL412<br>XLGE            | cs       | 1700.0000             | 1700.0000            | 1.070000               | 1,819.0000 USD          | - BI                 |              |                         | Bid | 0 |
| 4     | *      | 670471            | COVERALL DISP<br>TYVEX 2XL 25/CS               | LAKELAND           | CTL412 2XL                | cs       | 1500.0000             | 1500.0000            | 1.090000               | 1,635.0000 USD          | (III)                |              |                         | Bid | 0 |
| 5     | *      | 670474            | COVERALL<br>DISPOSABLE TYVEX<br>3XL 25/CS      | LAKELAND           | CTL412<br>3XLGE           | cs       | 1400.0000             | 1400.0000            | 1.110000               | 1,554.0000 USD          | Ē                    |              |                         | Bid | 0 |
| ent ( | Commer | nts and Attachmen | ts                                             |                    |                           |          |                       | /                    | 7                      |                         |                      |              |                         |     |   |
| any   |        |                   | rocess you may save an in-                     | -                  |                           | etion at | t later time. V       | Vhen your bi         | d response is co       | omplete, submit for     | consideration.       |              |                         |     |   |
|       | Submit | Bid               | Save for Later                                 | Validate Entries   |                           |          |                       |                      |                        |                         |                      |              |                         |     |   |

Update the Unit Price and/or finish entering Your Unit Bid Price

# Validate Entries

To check for errors such as missed line items click Validate Entries at the bottom of the page

| Line | es                                                   |   |         |                                                |                    |                           |      |                       |                      |                        |                         |                      |              |                         |     |   |
|------|------------------------------------------------------|---|---------|------------------------------------------------|--------------------|---------------------------|------|-----------------------|----------------------|------------------------|-------------------------|----------------------|--------------|-------------------------|-----|---|
| Pers | rsonalize First 🛞 Previous Lines 1-5 of 5 Next Lines |   |         |                                                |                    |                           |      |                       |                      |                        |                         |                      |              |                         |     |   |
| Line | e                                                    |   | Item ID | Description                                    | Manufacturer<br>ID | Manufacturer's<br>Item ID | Unit | Requested<br>Quantity | Your Bid<br>Quantity | Your Unit Bid<br>Price | Your Total Bid<br>Price | Bid Response<br>Date | Manufacturer | Manufacturer<br>Part No | Bid |   |
| 1    | 1                                                    | * | 670469  | COVERALL<br>DISPOSABLE TYVEX<br>MEDIUM 25/CASE | KAPPLER            | CTL412 MED                | cs   | 100.0000              | 100.0000             | 1.000000               | 100.0000 USD            |                      |              |                         | Bid | 0 |
| 2    | 2                                                    | * | 670470  | COVERALL DISP<br>TYVEX LARGE<br>25/CASE        | KAPPLER            | CTL412 LGE                | cs   | 250.0000              | 250.0000             | 1.050000               | 262.5000 USD            | <b>B</b>             |              |                         | Bid | 0 |
| 3    | 3                                                    | * | 670472  | COVERALL DISP<br>TYVEX XLGE 25/CASE            | LAKELAND           | CTL412<br>XLGE            | CS   | 1700.0000             | 1700.0000            | 1.070000               | 1,819.0000 USD          | B                    |              |                         | Bid | 0 |
| 4    | 4                                                    | * | 670471  | COVERALL DISP<br>TYVEX 2XL 25/CS               | LAKELAND           | CTL412 2XL                | cs   | 1500.0000             | 1500.0000            | 1.090000               | 1,635.0000 USD          | E E                  |              |                         | Bid | 0 |
| 5    | 5                                                    | * | 670474  | COVERALL<br>DISPOSABLE TYVEX<br>3XL 25/CS      |                    | CTL412<br>3XLGE           | cs   | 1400.0000             | 1400.0000            | 1.110000               | 1,554.0000 USD          | Ĩ                    |              |                         | Bid | 0 |

#### Event Comments and Attachments

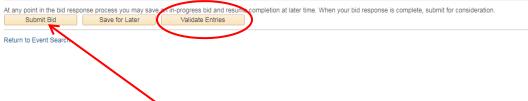

## Submit a Bid

Once the bid is complete click Submit Bid

## **Bid Confirmation**

Your bid has been successfully submitted. Bid ID 1 Bid Date 12/07/2017 3:03:18PM EST Event ID AMKTEST04 AMKTEST04 Event Format Sell Event Round 1 Version 1 Start Date 12/05/2017 11:08AM EST End Date Your Total Price 5,370.50 USD

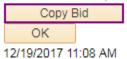

Click OK on the Bid Confirmation

An email confirmation will be sent to the primary user on the account and will contain a PDF summarizing the bid that was submitted

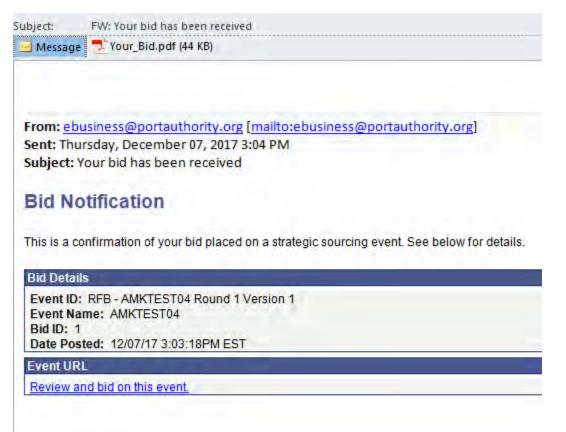

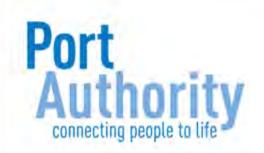

# Canceling a Bid

Click on View Events and Place Bid under Manage Events and Place Bids on the Main Menu

| Main Menu                                                                                                    | C 0 -                     |
|----------------------------------------------------------------------------------------------------|---------------------------|
| View Terms & Conditions<br>View terms and conditions for events.                                                                                              |                           |
| Maintain Supplier Information folder<br>Maintain and update supplier information.<br>Addresses<br>Contacts                                                    |                           |
| Manage Events and Place Bids folder<br>Strategic Sourcing Events<br>Bidding Homepage<br>View Events and Place Bids<br>My Event Activity<br>My Categorizations | 9F                        |
| View and download purchase orders, enter<br>advance shipment notices for customer order<br>View Receipts                                                      |                           |
| Review Payment Information folder     View invoices, check payments, and open b     Invoices     Payments     Account Balances                                | alances.                  |
| Change My Password<br>Create a new password.                                                                                                    |                           |
| My System Profile<br>Set up personal preferences, such as email                                                                                               | and language preferences. |

### Click on the Event ID for which the bid placed

| Favorites | Main Menu 🔻 | Manage Events and Place Bids 🔻 | View Events and Place Bids |
|-----------|-------------|--------------------------------|----------------------------|
|           |             |                                |                            |

### PortAuthority

#### View Events and Place Bids Welcome, MUNCIE RECLAMATION & SUPPLY CO.

#### User: LORI WILLS

Enter search criteria to locate an event for viewing or placing bids.

| Search Criteria                                                     |
|---------------------------------------------------------------------|
| Search Criteria 💌                                                   |
| Use Saved Search v                                                  |
|                                                                     |
| Business Unit RFB                                                   |
| Event ID Results Should Include:                                    |
| Event Name                                                          |
| Event Type vent Status v                                            |
| Sell Event Purchase Event                                           |
| Request For Information                                             |
| ✓ Include Declined Invitations?                                     |
|                                                                     |
|                                                                     |
|                                                                     |
| Search Clear Criteria                                               |
| Manage Saved Searches Save Search Criteria Advanced Search Criteria |
|                                                                     |
|                                                                     |

#### Search Results

| Event ID     | Event Name                                  | Format | Туре | End Date                | Discuss |
|--------------|---------------------------------------------|--------|------|-------------------------|---------|
| RFB-B170851  | Ross Garage Wind Turbine                    | Sell   | RFx  | 10/30/2017 11:00 AM EDT | Discuss |
| RFB-B170959A | High Speed Gear Coupling and Assemblies     | Sell   | RFx  | 10/30/2017 11:00 AM EDT | Discuss |
| RFB-B170960  | Switches - Junction                         | Sell   | RFx  | 10/30/2017 11:00 AM EDT | Discuss |
| RFB-B170961  | Steel Hauling Truck                         | Sell   | RFx  | 10/30/2017 11:00 AM EDT | Discuss |
| RFB-B170962  | Tow Tractors                                | Sell   | RFx  | 10/30/2017 11:00 AM EDT | Discuss |
| RFB-B170963  | LRV Suspension Springs                      | Sell   | RFx  | 10/30/2017 11:00 AM EDT | Discuss |
| RFB-B170964A | Wheel Tire Kits - LRV                       | Sell   | RFx  | 10/30/2017 11:00 AM EDT | Discuss |
| RFB-B170965A | Equipment Cleaner                           | Sell   | RFx  | 10/30/2017 11:00 AM EDT | Discuss |
| RFB-B170967  | Paint Spray Booth - Collier Garage          | Sell   | RFx  | 10/30/2017 11:00 AM EDT | Discuss |
| RFB-B170968  | Overhead Maintenance Vehicle and Wire Car   | Sell   | RFx  | 10/30/2017 11:00 AM EDT | Discuss |
| RFB-B170969  | Track Tamping, Lifting and Aligning Machine | Sell   | RFx  | 10/30/2017 11:00 AM EDT | Discuss |

#### Click on View, Edit or Copy from Saved Bids

Event Details Welcome, MUNCIE RECLAMATION & SUPPLY CO.

User: LORI WILLS

Information On Inquiry Options Bidding Shortcuts: View/Bid on Event

View Event Activity View, Edit or Copy from Saved Bids

Event Name AMKTEST04 Event ID RFB-AMKTEST04 Event Format/Type Sell Event RFx Event Round 1 Event Version 1 Event Start Date 12/05/2017 11:08AM EST Event End Date: 12/19/2017 11:08 AM EST

#### Click on No

### Message

Do you wish to submit an additional bid or bids?

Yes No

#### Click on Cancel

#### View, Edit or copy from Saved Bids

Event Name AMKTEST04 Event ID RFB-AMKTEST04 Event Round 1 Event Format/Type Sell Event RFx Event Version 1 Event Start Date 12/05/2017 11:08AM EST Multiple Bids Allowed Event End Date: 12/19/2017 11:08 AM EST Currency: US Dollar

#### Return to Event Search

#### Bids

| Personalize First 🚯 1 of 1 🕑 Last |       |         |            |              |                       |           |      |        |  |
|-----------------------------------|-------|---------|------------|--------------|-----------------------|-----------|------|--------|--|
| Bid ID                            | Round | Version | Bid Status | Event Status | Bid Last Saved        | View      | Сору | Cancel |  |
| 1                                 | 1     | 1       | Saved      | Posted       | 12/07/2017 1:10PM EST | View/Edit | Сору | Cancel |  |
|                                   |       |         |            |              |                       |           |      |        |  |

#### Click on Cancel This Bid

### Cancel Bid

Business Unit RFB Event Round 1 Event ID AMKTEST04 Event Version 1 Event Name AMKTEST04 Event Format Buy Bid ID 1 Bid Status Posted Last Saved 12/07/2017 3:03PM EST Cancel This Bid

#### Return to Bid Search

#### Click yes to continue

#### Message

Are you sure you would like to cancel this bid? (18058,325) Click Yes to cancel the bid. Click No if you do not want to cancel this bid.

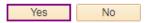

#### Bid Status will now show as Cancelled

#### View, Edit or copy from Saved Bids

Event Name AMKTEST04 Event ID RFB-AMKTEST04 Event Round 1 Event Format/Type Sell Event RFx Event Version 1 Event Start Date 12/05/2017 11:08AM EST Multiple Bids Allowed Event End Date: 12/19/2017 11:08 AM EST Currency: US Dollar

#### Return to Event Search

#### Bids Personalize First 1 of 1 Bid ID Round **Bid Status** Version Event Status **Bid Last Saved** View Сору Cancelled Posted 12/07/2017 3:09PM EST View Copy

#### An email confirmation that the bid was cancelled will be sent to the primary user on the account

# Maintaining Bidder Information

## Change Account Password

From the Main Menu Screen click on Change My Password

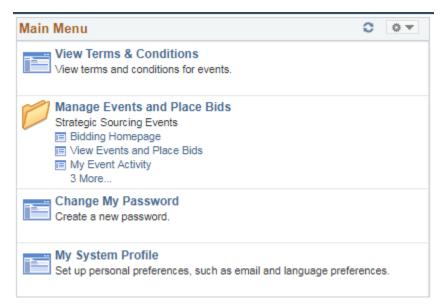

### Complete the required fields

## Change Password

Description

User ID allenportauthority

Allen Meier

| *Current Password |  |
|-------------------|--|
| *New Password     |  |
| *Confirm Password |  |

Change Password

Click Change Password

## Update Sourcing Categories

From the Main Menu Screen click on Manage Events and Place Bids

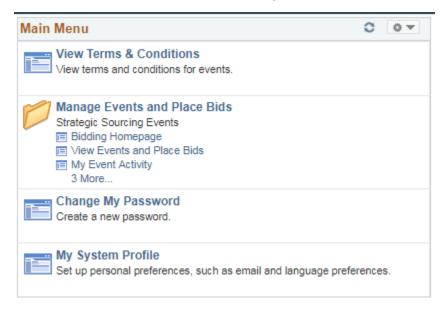

#### Click My Categorizations

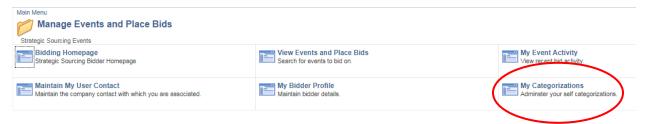

Check new categories or uncheck current no relevant categories

# My Categorizations

| Bidder Categorization Tree                                                                                                    |
|----------------------------------------------------------------------------------------------------|
| Buy Categories                                                                                                    |
| 🗆 🖾 Sell Categories                                                                                                    |
| 🔤 🗁 BUS PARTS -                                                                                                    |
| - 🗆 🔰 BUS - ENGINE PARTS -                                                                                                    |
| 🗝 🗹 🥩 BUS - FILTERS -                                                                                                    |
| 🗆 💅 BRAKE -                                                                                                    |
| - 🗆 💅 GLASSB -                                                                                                    |
| 🗆 💅 AXLEB -                                                                                                    |
| AXLEB -<br>AXLEB -<br>AXL |
| 🗖 💁 CHASS -                                                                                                    |
| 🔲 🧐 HVAC -                                                                                                    |
| — 🔲 💁 АСРВ -                                                                                                    |
| 🔲 💁 PURCB -                                                                                                    |
| 🗹 💁 SEATB -                                                                                                    |
| 🔲 💆 BUS MAINT EQUIP -                                                                                                    |
| 🔲 💆 DRIVER VISION SAFE -                                                                                                    |
| 🗆 🔰 ELECT -                                                                                                    |
|                                                                                                    |
|                                                                                                    |
|                                                                                                    |
| 🗆 🔰 LRVAC -                                                                                                    |
| 🔲 🗐 LRVB -                                                                                                    |
|                                                                                                    |
|                                                                                                    |
|                                                                                                    |
|                                                                                                    |
|                                                                                                    |
| 🔲 🔰 LRVFABX -                                                                                                    |
| 🗆 🗐 LRVFIL -                                                                                                    |

Scroll to the bottom of the page and click Save

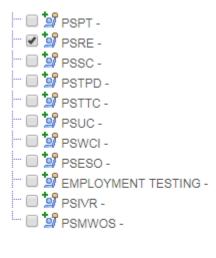

Save

# Edit Existing or Add Additional Contacts

From the Main Menu Screen click on Manage Events and Place Bids

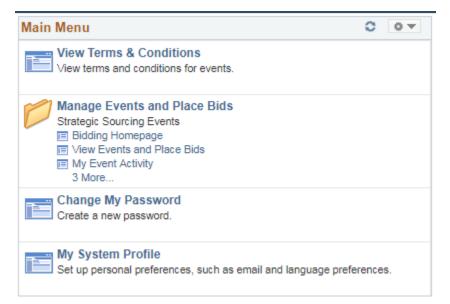

#### Click My Bidder Profile

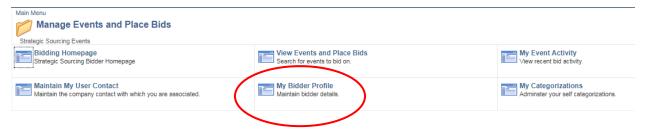

### Click the Contacts tab

| in <u>A</u> ddresses <u>C</u> ontacts <u>I</u> dentification |
|--------------------------------------------------------------|
|                                                              |

| Company URL                          |        |                           |     |
|--------------------------------------|--------|---------------------------|-----|
| Bidder Status                        |        | Bidder Type               |     |
| Active                               |        | Busine                    | ess |
| Inactive                             |        | Individual                |     |
| Additional Information               |        |                           |     |
| HUBZone Program                      | Not Ap | olicable 🗸                |     |
| Sm Disadvantaged Business Prog       | Not Ap | olicable 🗸                |     |
| Size of Business-number of employees |        | ~                         |     |
| Other Preference Programs            | No Pre | ierence/Not listed 🗸      |     |
| Veteran-Owned Small Business         | Not Ve | eran Owned Sm Business 🗸  |     |
|                                      | Eme    | rging Small Business      |     |
|                                      | 🗌 Wor  | nen-Owned Business        |     |
|                                      | Vete   | ran                       |     |
|                                      | Disa   | bled                      |     |
|                                      | ∐ Non  | -Profit/Government Agency |     |

Save

Main | Addresses | Contacts | Identifications

Edit the existing contact and click Save when finished

| Jser Informatio | n            |        | Find       | First 4 < 1 of 1 | > Last |
|-----------------|--------------|--------|------------|------------------|--------|
| First Name      | Jane         |        |            |                  |        |
| Last Name       | Smith        |        |            |                  |        |
| Title           | Owner        |        |            |                  |        |
| Email ID        | email@gmail. | com    |            |                  |        |
| Telephone       | 412/867-5309 | 1      | ×          | Ext              |        |
| Fax             |              |        |            |                  |        |
| *Address        | 1 Q          | Ма     | in Address |                  |        |
| User ID         | cupcake      |        |            |                  |        |
| Add Contact     |              | Delete |            |                  |        |
| Save            |              |        |            |                  |        |

Click Add Contact to add additional and click Save when finished